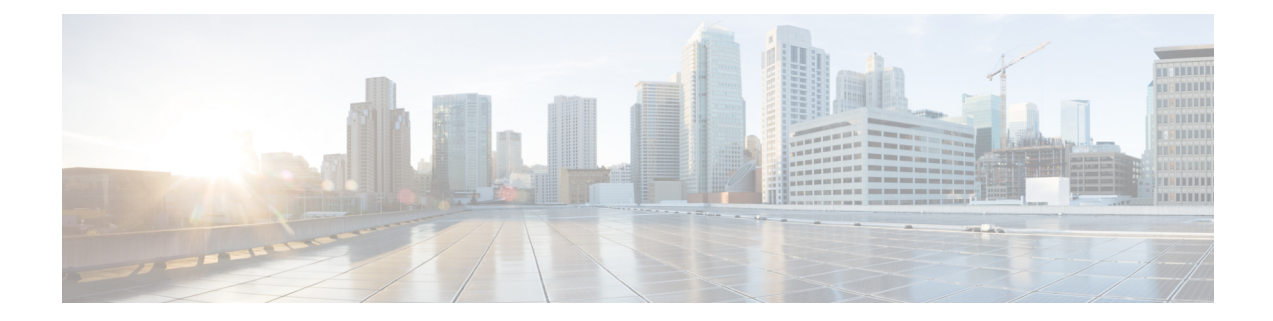

## **Get Started with Cisco Prime Collaboration Assurance**

Cisco Prime Collaboration Assurance is available in the following modes:

- Cisco Prime Collaboration Assurance Enterprise mode
- Cisco Prime Collaboration Assurance MSP mode

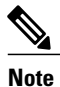

.

You *must* complete the tasks mentioned in the section *Install Prime Collaboration Assurance* in the [Cisco](http://www.cisco.com/c/en/us/support/cloud-systems-management/prime-collaboration/products-installation-guides-list.html) Prime [Collaboration](http://www.cisco.com/c/en/us/support/cloud-systems-management/prime-collaboration/products-installation-guides-list.html) Assurance and Analytics Install and Upgrade Guide before you start the tasks mentioned in the following sections.

- Get Started with Cisco Prime [Collaboration](#page-0-0) Assurance, page 1
- Get Started with Cisco Prime [Collaboration](#page-6-0) Assurance, page 7

## <span id="page-0-0"></span>**Get Started with Cisco Prime Collaboration Assurance**

After you install the Cisco Prime Collaboration Assurance 11.0 and later, perform the tasks listed in the following table:

T

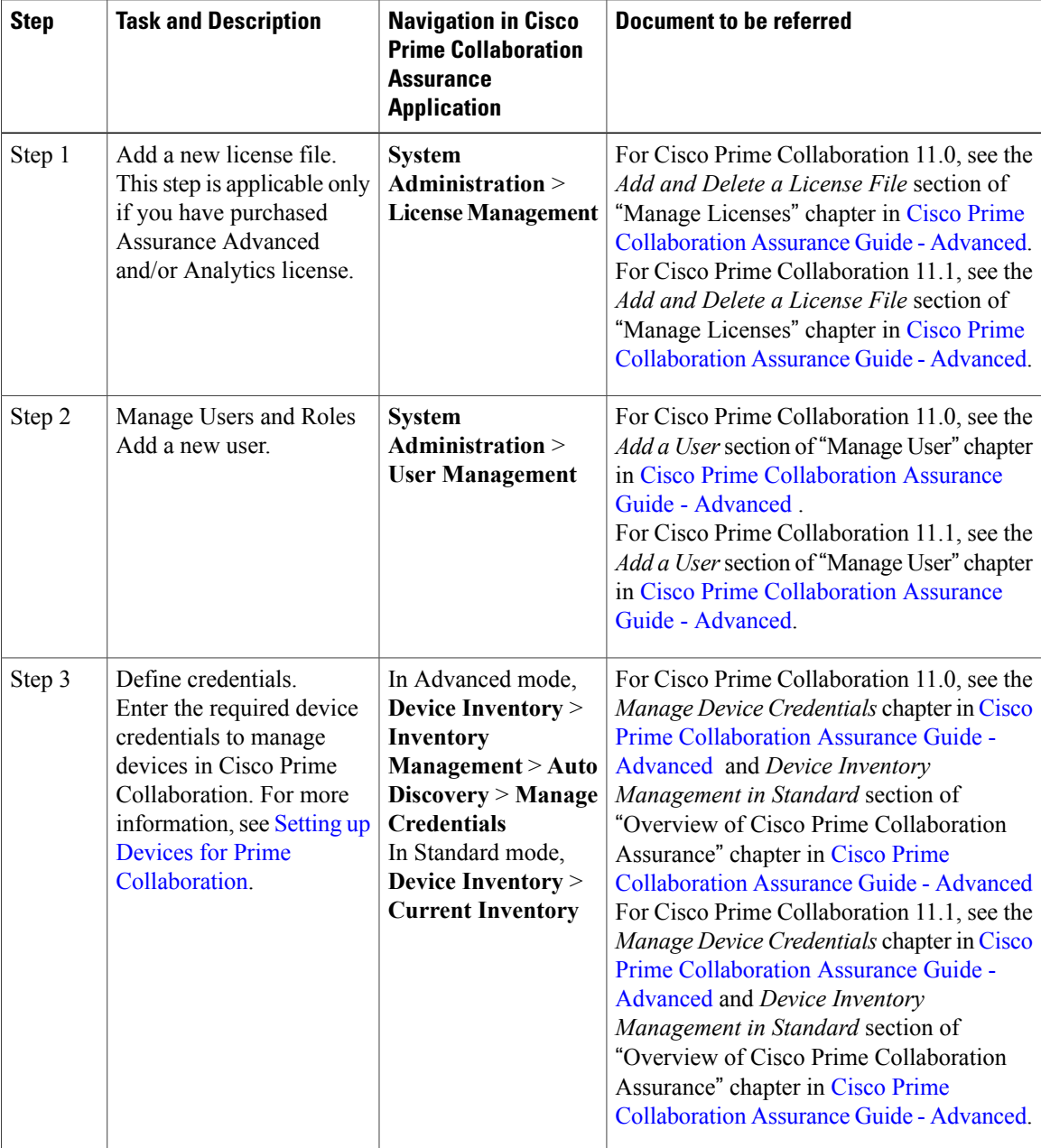

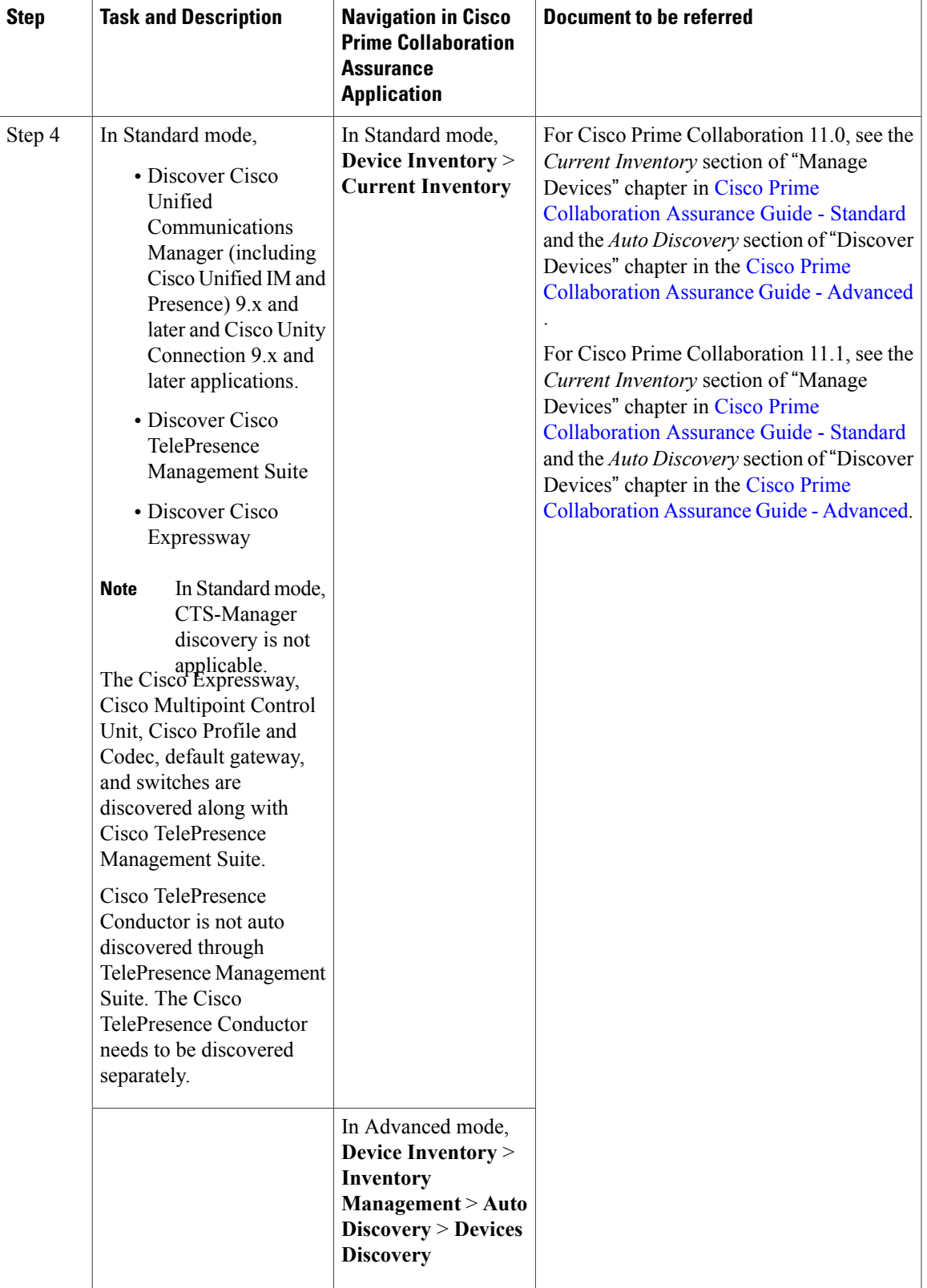

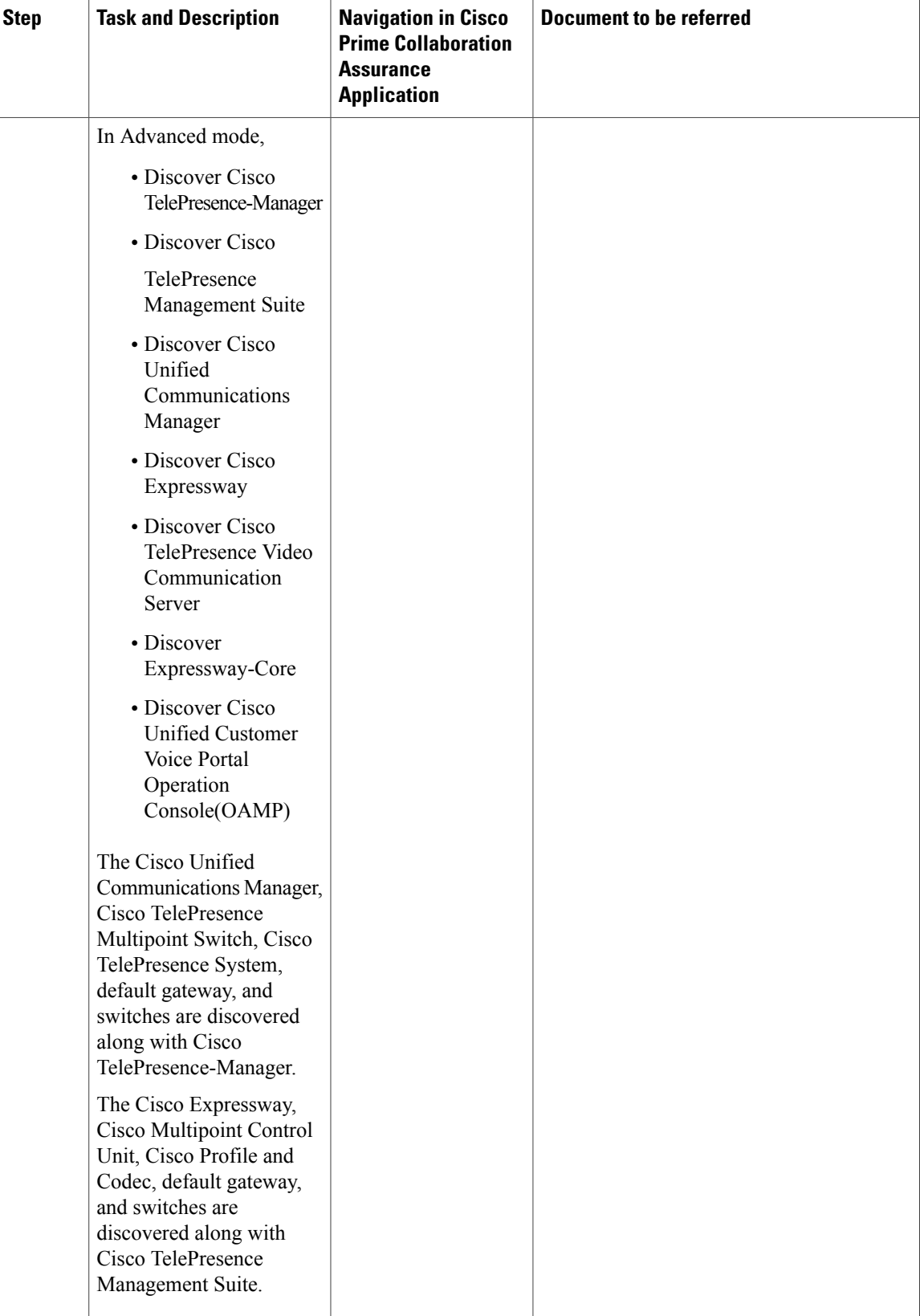

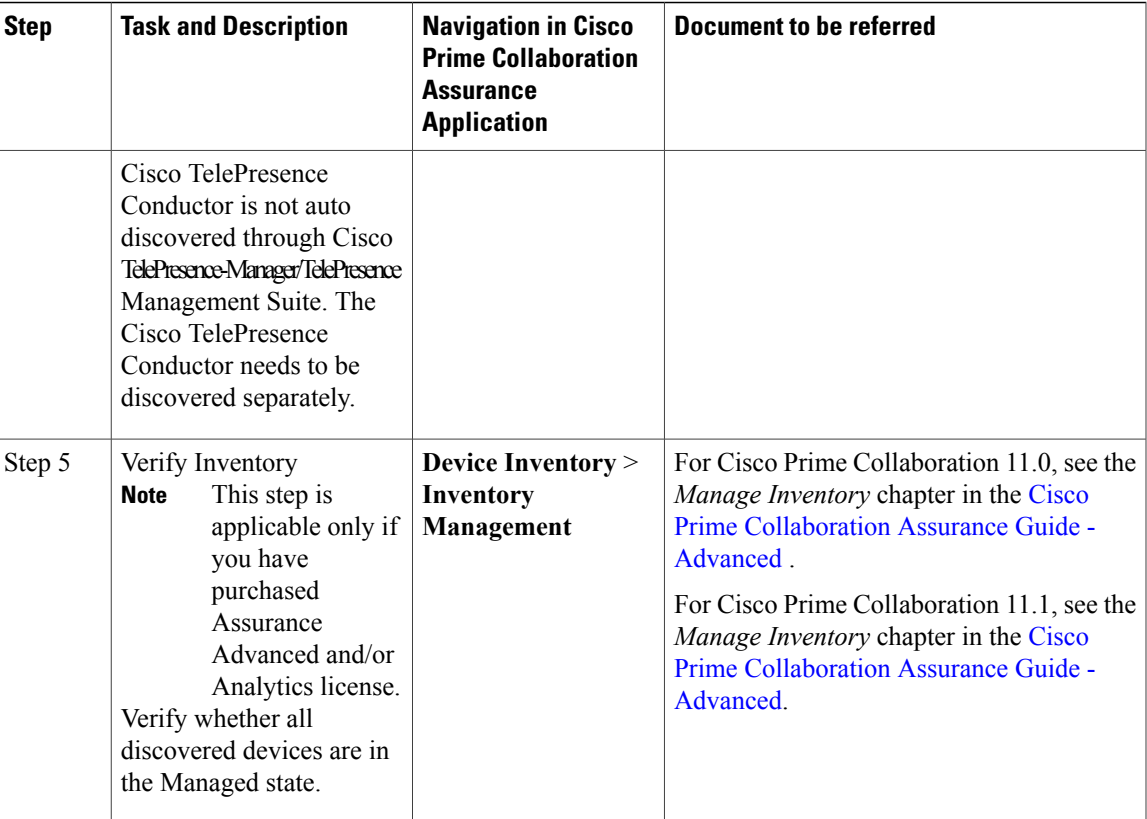

 $\mathbf l$ 

T

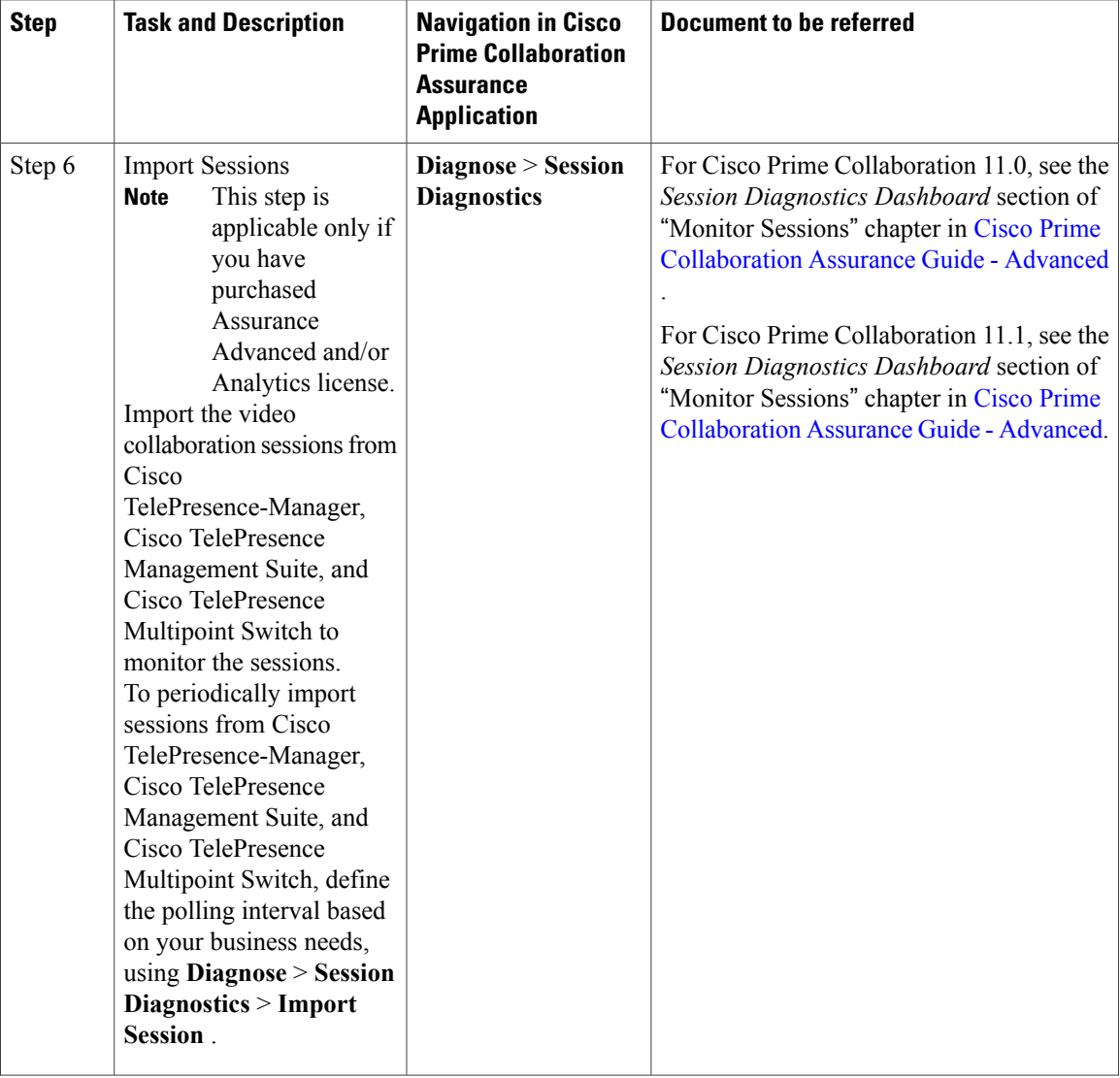

Г

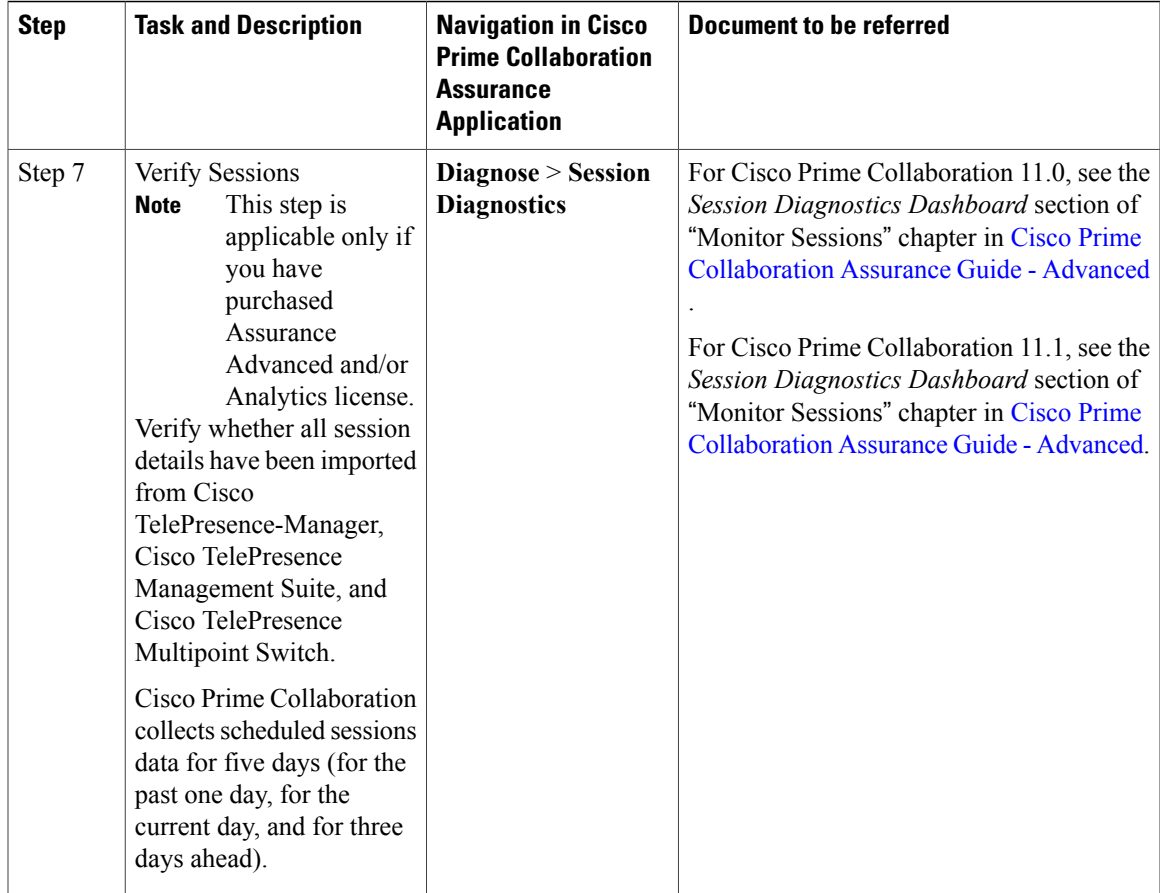

## <span id="page-6-0"></span>**Get Started with Cisco Prime Collaboration Assurance**

**For Cisco Prime Collaboration Release 11.5 and later**

After you install the Cisco Prime Collaboration Assurance, perform the tasks listed in the following table:

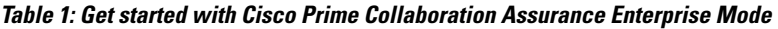

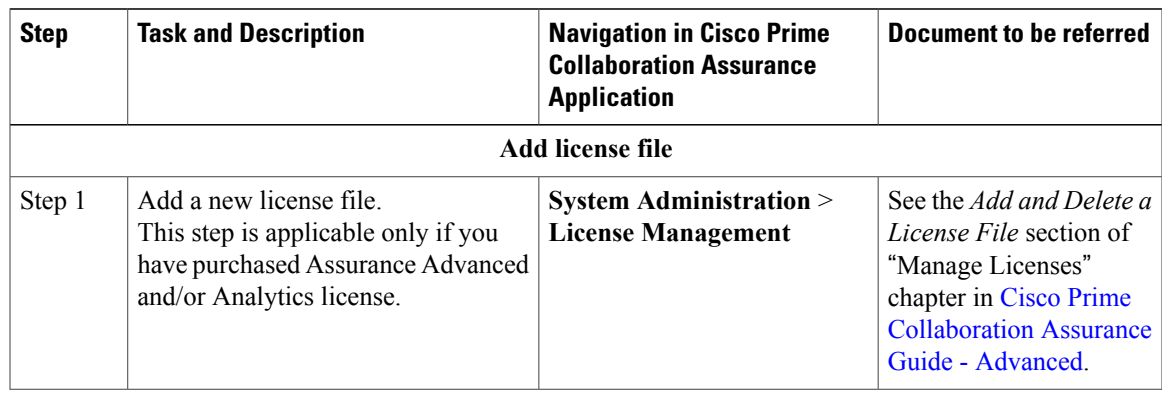

 $\mathbf l$ 

T

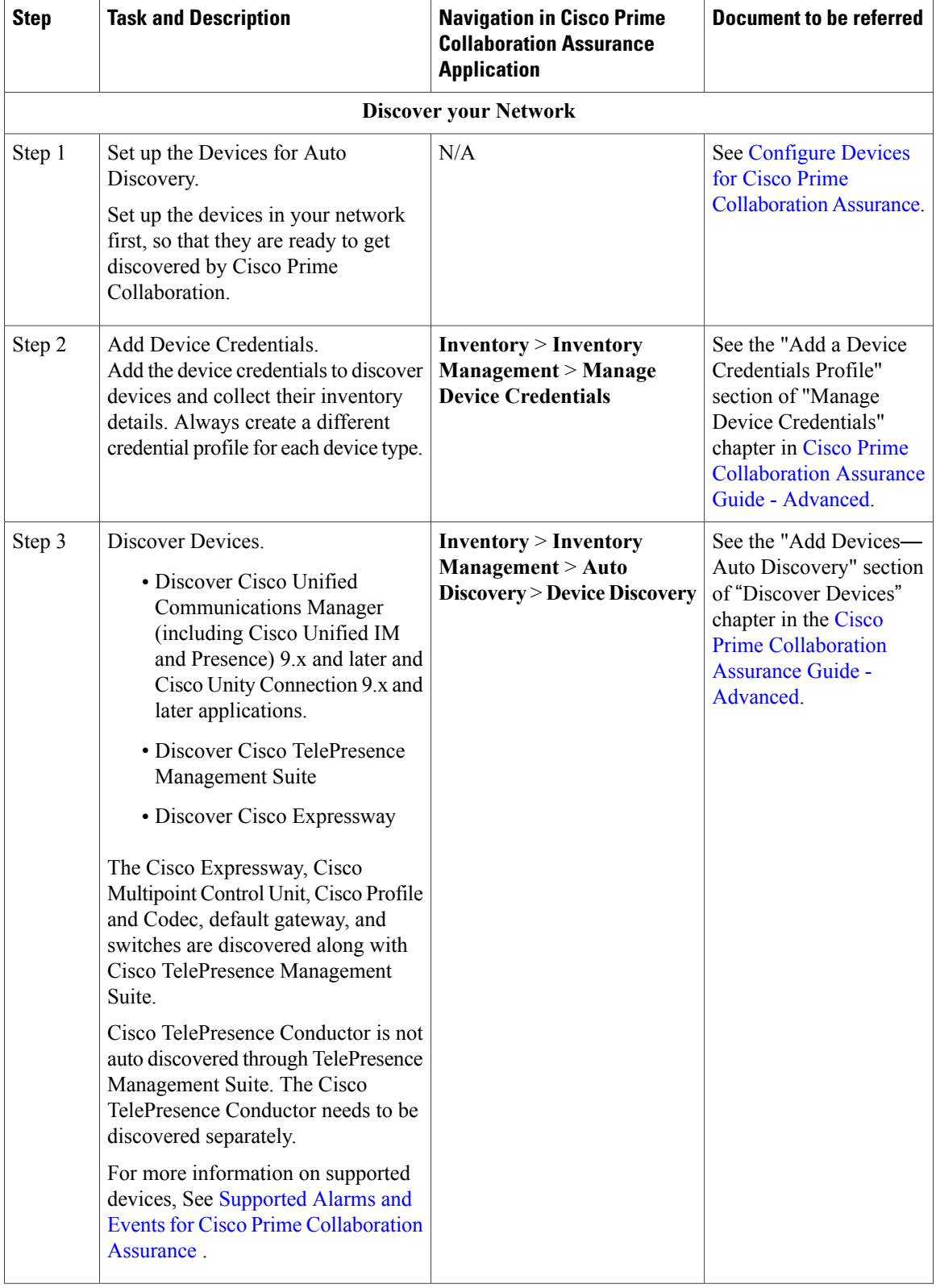

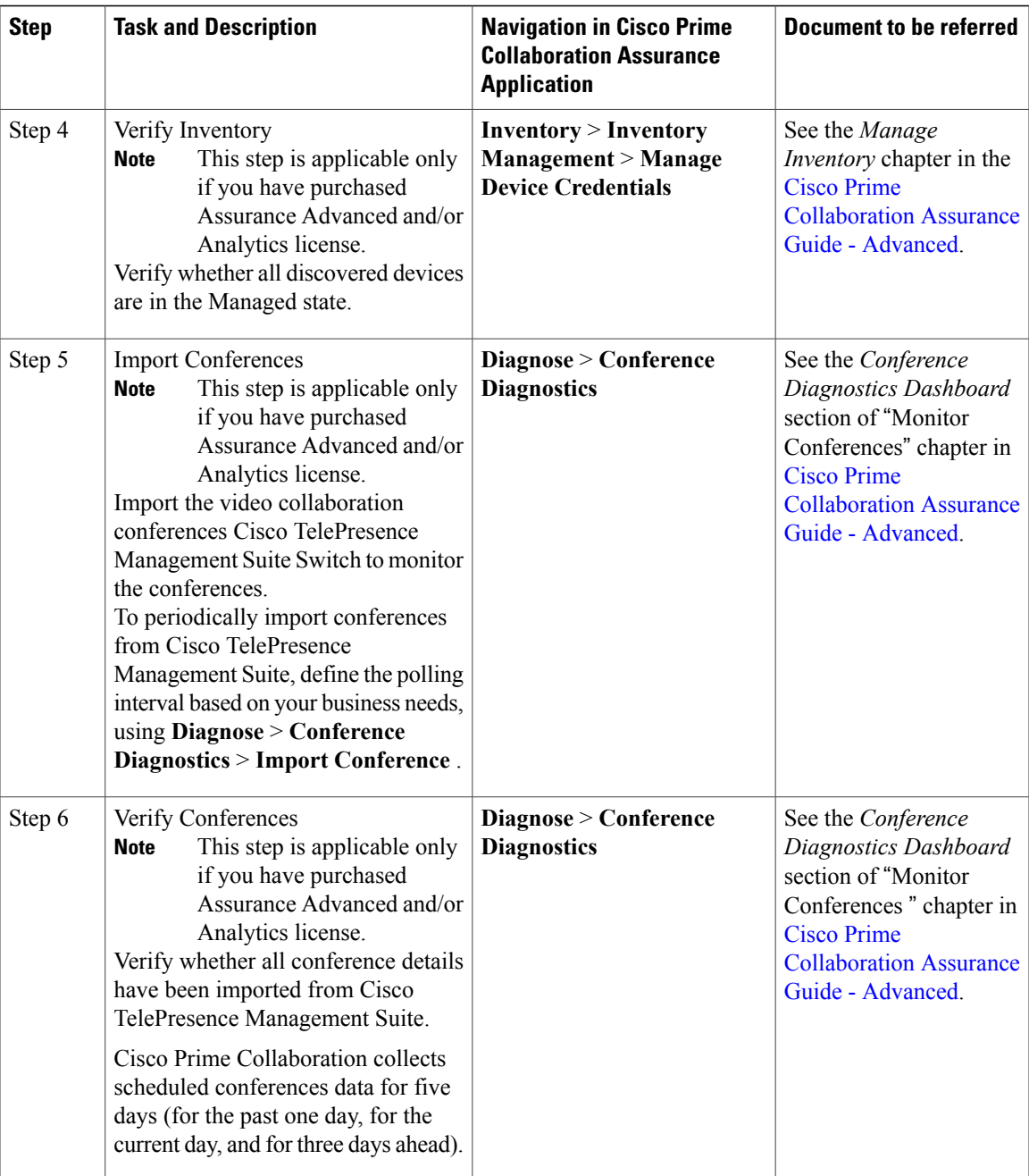

٦

I

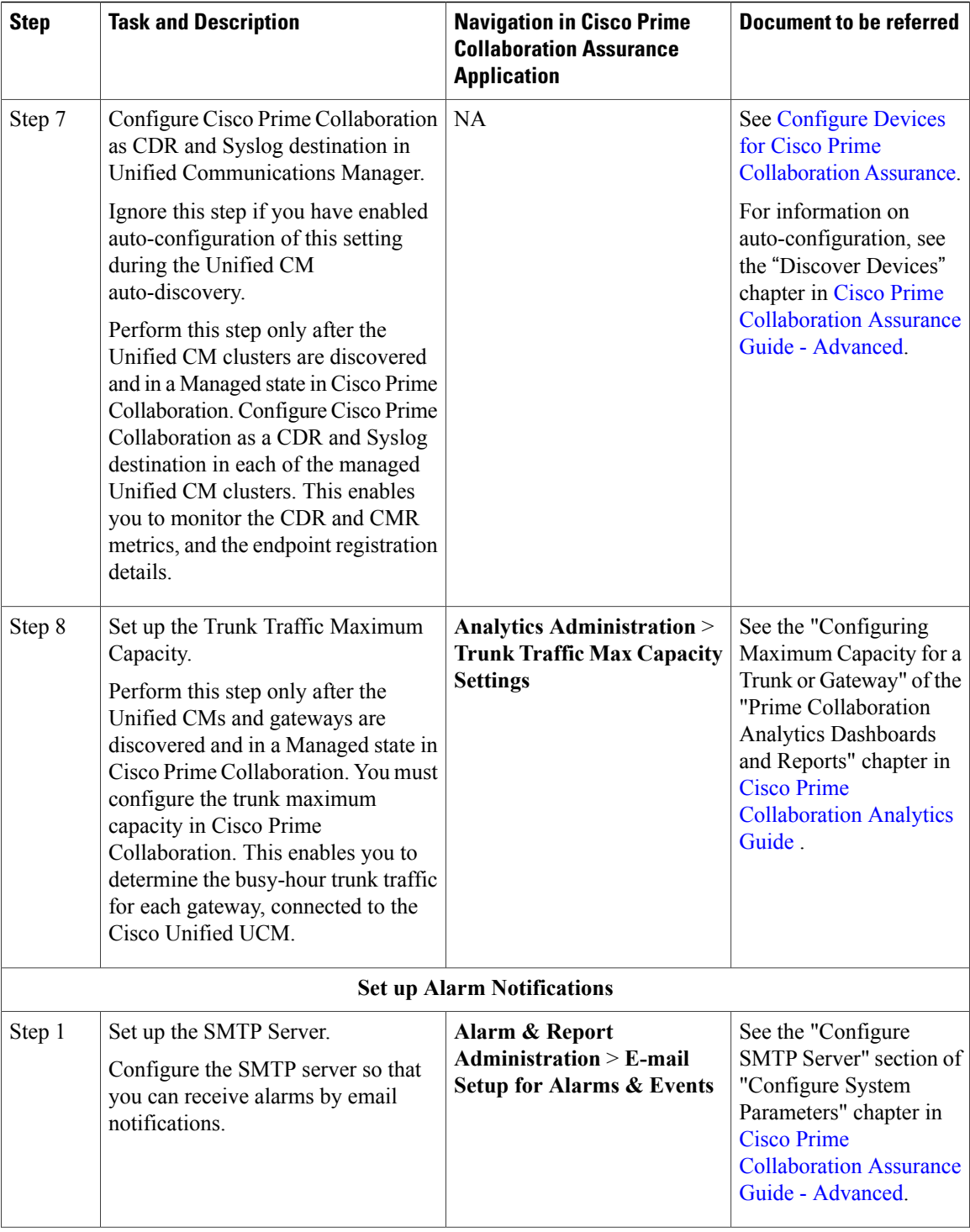

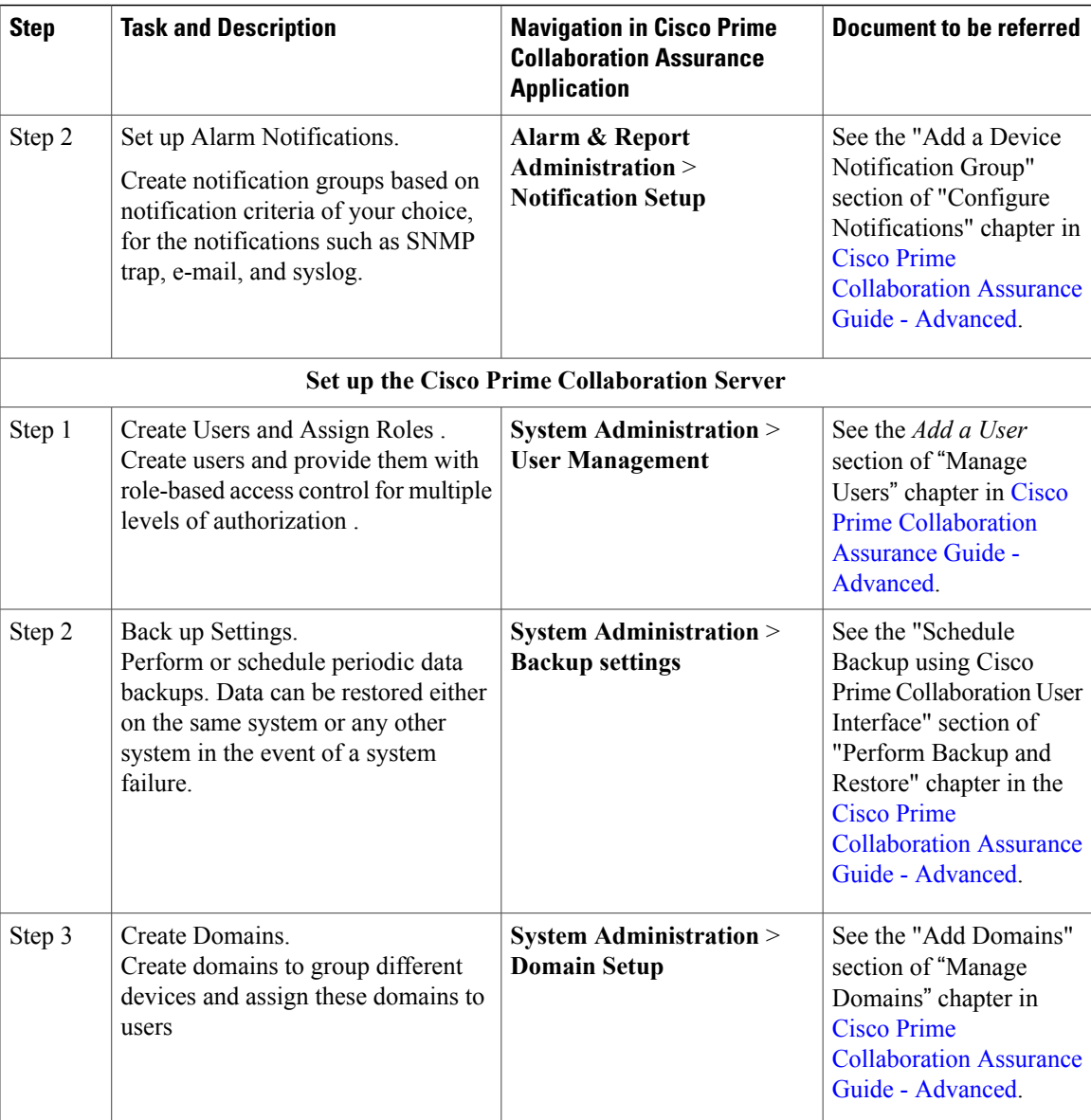

## **Table 2: Get Started with Cisco Prime Collaboration Assurance Standard Mode**

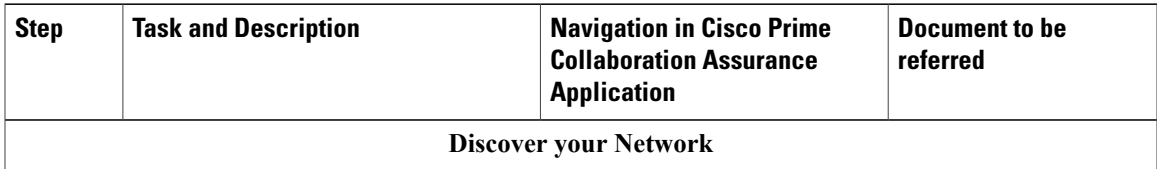

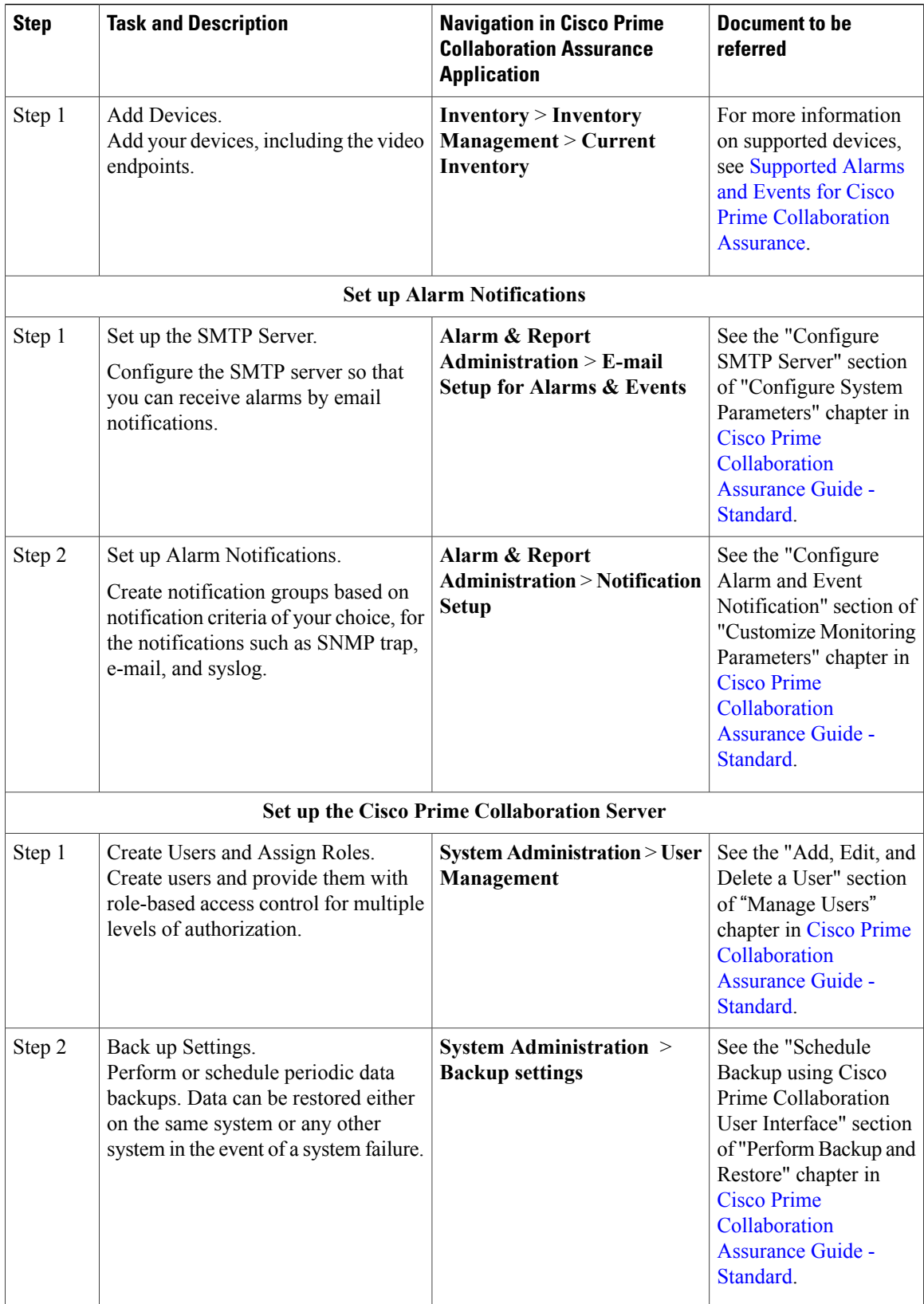

I